## ZASADY EWIDENCJI, ROZLICZANIA I KALKULACJI KOSZTÓW (RACHUNEK KOSZTÓW)

WARSZAWA 2020 r.

# Spis treści

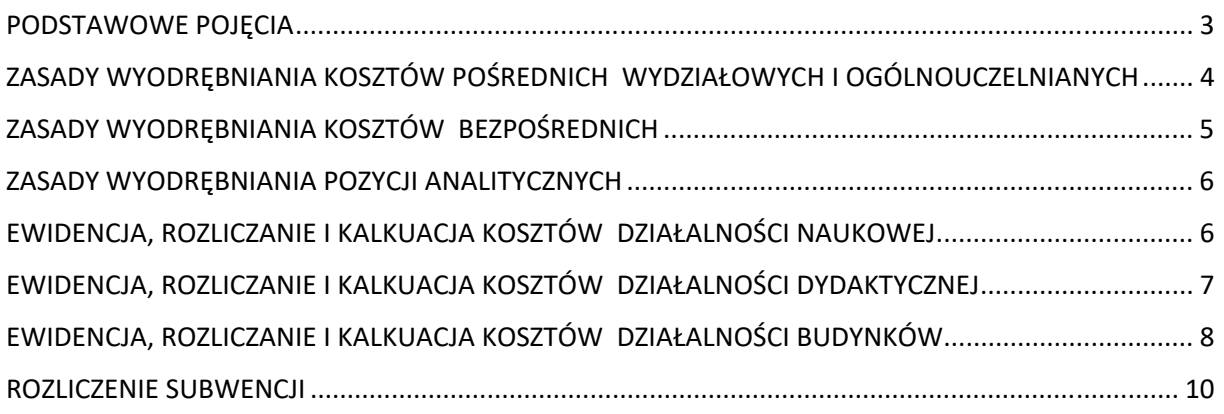

#### PODSTAWOWE POJĘCIA

- 1. Dokument określa szczegółową organizację i zasady rozliczania kosztów działalności podstawowej UKSW.
- 2. Rachunek kosztów działalności Uniwersytetu Kardynała Stefana Wyszyńskiego w Warszawie prowadzony jest w układzie kalkulacyjnym w systemie SIMPLE.ERP, jednostką kalkulacyjną jest usługa. Nośnikiem kosztu jest kontrakt.
- 3. W ramach działalności podstawowej UKSW wyodrębnia się:
	- 1) Działalność naukową, w tym świadczenie usług badawczych oraz transfer wiedzy i technologii do gospodarki;
	- 2) Działalność dydaktyczną, w tym kształcenie na studiach stacjonarnych, niestacjonarnych i innych formach kształcenia;
	- 3) Działalność wydawniczą;
- 4. Działalność naukowa obejmuje m.in.:
	- 1) Prowadzenie badań własnych;
	- 2) Realizacje grantów i projektów naukowych;
	- 3) Świadczenie usług badawczych;
	- 4) Prowadzenie szkoły doktorskiej;
	- 5) Publikacje naukowe;
	- 6) Organizację konferencji naukowych;
	- 7) Rozwój kadr.
- 5. Działalność dydaktyczna obejmuje m. in.:
	- 1) Kształcenie na studiach stacjonarnych i odpłatnych formach kształcenia;
	- 2) Realizację projektów o charakterze dydaktycznym.
- 6. Działalność wydawnicza jest realizowana jako produkcja w toku.
- 7. Ilekroć w dokumencie mowa jest o:
	- 1) jednostce rozumie się przez to jednostki ogólnouczelniane, międzywydziałowe, administracyjne, wydziały i instytuty;
	- 2) jednostce centralnej rozumie się przez to jednostkę administracji centralnej lub jednostkę ogólnouczelnianą w rozumieniu przepisów wewnętrznych regulujących sprawy *organizacji i zasad prowadzenia gospodarki finansowej uczelni*;
	- 3) zarządzeniu w sprawie gospodarki finansowej rozumie się przez to przepisy wewnętrzne regulujące sprawy *organizacji i zasad prowadzenia gospodarki finansowej uczelni*;
	- 4) zarządzeniu w sprawie kalkulacji studiów rozumie się przez to przepisy wewnętrzne regulujące procedury *sporządzania i zatwierdzania kalkulacji finansowych dla kształcenia*.
- 8. W opisie kont księgowych stosowane są następujące skróty:
	- 1) "%" oznacza dowolny ciąg znaków;
	- 2)  $r^2$  znacznik oddzielający segmenty konta;
- 3) "MPK" 4-ro znakowy kod jednostki;
- 4) "4xx" analityka kosztu rodzajowego;
- 5) "zf" analityka źródła finansowania;
- 6) "B%" kodyfikacja projektów naukowych;
- 7) "B2%" kodyfikacja nakładów na badania własne;
- 8) [xx/yy] dopuszczalne księgowanie tylko z analityką xx lub yy;
- 9) "CCCC" działanie zgodnie ze słownikiem Działalności AC;
- 10) NKW narzut kosztów wydziałowych;
- 11) Budynek słownik budynków;
- 12) Budynek\_LAB słownik budynków laboratoria
- 13) NKO narzut kosztów ogólnouczelnianych;
- 14) JMW Jednostki międzywydziałowe (SJO,SWF,SP);
- 15) ST Studia stacjonarne;
- 16) NST Studia niestacjonarne.

## ZASADY WYODRĘBNIANIA KOSZTÓW POŚREDNICH WYDZIAŁOWYCH I OGÓLNOUCZELNIANYCH

#### § 2

- 1. Koszty pośrednie działalności podstawowej UKSW ewidencjonowane są wg. miejsc powstawiania kosztów zwanych dalej skrótowo MPK. MPK mają nadawane 4 znakowe kody alfanumeryczne. Wyodrębnione są wg. następujących zasad:
	- 1) Koszty instytutów są ewidencjonowane na MPK rozpoczynającym się na literę "I" dotyczą kosztów stałych funkcjonowania instytutów, w szczególności pomieszczeń i laboratoriów, administracji wraz z kosztami wynagrodzeń, kosztami władz instytutów wraz kosztami dodatków funkcyjnych oraz koszty wynagrodzeń pracowników naukowych i naukowo‐ dydaktycznych w części przypadających na naukę, kosztów rozwoju kadr.
	- 2) Koszty wydziałów są ewidencjonowane na MPK rozpoczynającym się na literę "W" dotyczą kosztów stałych funkcjonowania wydziałów, w szczególności pomieszczeń, administracji władz wydziałów wraz kosztami dodatków funkcyjnych oraz koszty wynagrodzeń pracowników dydaktycznych i naukowo‐dydaktycznych w części przypadających na dydaktykę;
	- 3) Koszty jednostek międzywydziałowych ‐ są ewidencjonowane na MPK rozpoczynającym się na litere  $.M''$ ;
	- 4) Koszty ogólnouczelnianych jednostek naukowych są ewidencjonowane na MPK rozpoczynającym się na literę " $N''$ ;
	- 5) Koszty ogólnouczelnianych jednostek dydaktycznych ‐ są ewidencjonowane na MPK rozpoczynającym się na literę "E";
	- 6) Koszty szkół doktorskich są ewidencjonowane na MPK rozpoczynającym się na literę "D";
	- 7) Koszty jednostek oświatowych są ewidencjonowane na MPK rozpoczynającym się na literę "P";
	- 8) Koszty administracji centralnej są ewidencjonowane na MPK rozpoczynającym się cyfrą;
	- 9) Koszty jednostek technicznych obsługi kosztów obiektów są ewidencjonowane na MPK rozpoczynającymi się na litery "GB".
- 2. Oprócz wymienionych MPK zostały utworzone MPK techniczne służące rozliczaniom kosztów.
- 3. Koszty pośrednie wg. rodzajów działalności ewidencjonuje się zgodnie z poniższą tabelą:

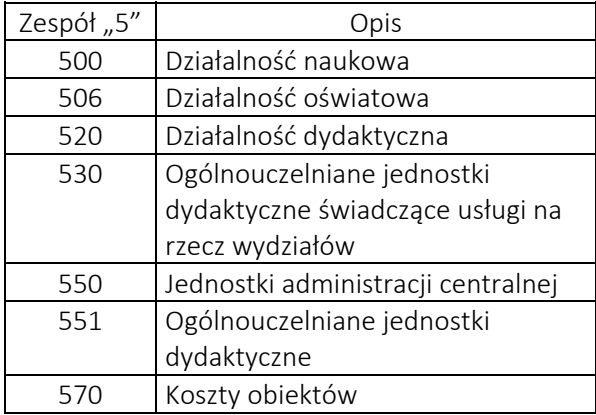

4. Powyższe zestawienie rodzajów działalności nie obejmuje kont technicznych służących do rozliczania kosztów. Szczegółowy wykaz kont syntetycznych zespołu "5" wraz z wykazem miejsc powstawania kosztów (MPK) stanowi załącznik nr. 2.

## ZASADY WYODRĘBNIANIA KOSZTÓW **BEZPOŚREDNICH**

§ 3

- 1. W ramach kosztów bezpośrednich działalności podstawowej UKSW wyodrębnia się:
	- 1) koszty działalności stanowiące koszty bezpośrednie projektów/działań;
	- 2) koszty działalności finansowane z kosztów pośrednich projektów, z subwencji i środków własnych stanowiące koszty dodatkowe realizowanych projektów;
	- 3) koszty produkcji w toku;

i ewidencjonuje się je na kontraktach.

2. Typy kontraktów są parametrem konfiguracyjnym systemu, można je pogrupować na obszary działalności, gdzie pierwszy znak kontraktu oznacza:

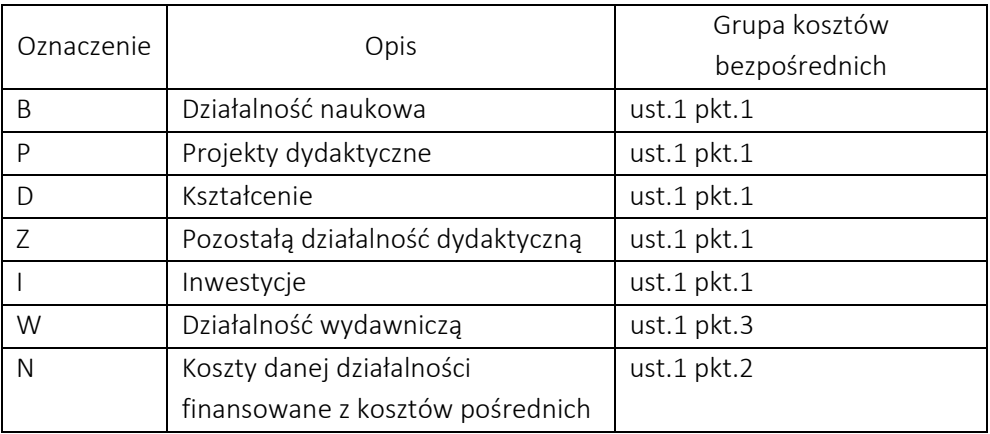

3. Typ kontraktu obejmuje 2 lub 4 znaki, a pełen kod kontraktu do 13 znaków. Szczegółową konstrukcję kodu kontraktu opisuje załącznik z wykazem miejsc powstawania kosztów (MPK).

#### ZASADY WYODRĘBNIANIA POZYCJI ANALITYCZNYCH

§ 4

- 1. Na usługach (kontraktach) oraz MPK są ewidencjonowane koszty pierwotne i koszty wtórne, stanowią IV sekcję kodu konta.
- 2. Sekcja ta jest 6‐cio znakowa w formacie 4XX.XX, gdzie:
	- 1) 400.XX‐409.XX odpowiadają kosztom pierwotnym ewidencjonowanym na kontach 400 do 409;
	- 2) 499.XX służy do ewidencji kosztów wtórnych.
- 3. Koszty wtórne służą do przeksięgowań wartości kosztów i technicznych rozliczeń pomiędzy kontami.

### EWIDENCJA, ROZLICZANIE I KALKUACJA KOSZTÓW DZIAŁALNOŚCI NAUKOWEJ

#### § 5

- 1. Działalność naukowa obejmuje badania naukowe i prace rozwojowe.
- 2. Do kosztów bezpośrednich działalności naukowej zalicza się:
	- 1) koszty działalności naukowej finansowanej z przychodów własnych (środków zewnętrznych) ‐ wskazane jako koszty bezpośrednie zgodnie z zawartymi umowami;
	- 2) koszty bezpośrednie dodatkowe ‐ działalności naukowej finansowane z kosztów pośrednich projektów naukowych, z subwencji i środków własnych ponoszone na rzecz realizacji projektów finansowanych z przychodów własnych ewidencjonuje się na koncie;
	- 3) koszty badań własnych finansowanych z subwencji;
	- 4) Koszty wynagrodzeń przypadające na działalność naukową, zgodnie z zarządzeniem w sprawie kalkulacji studiów.

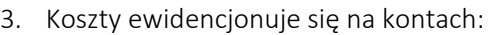

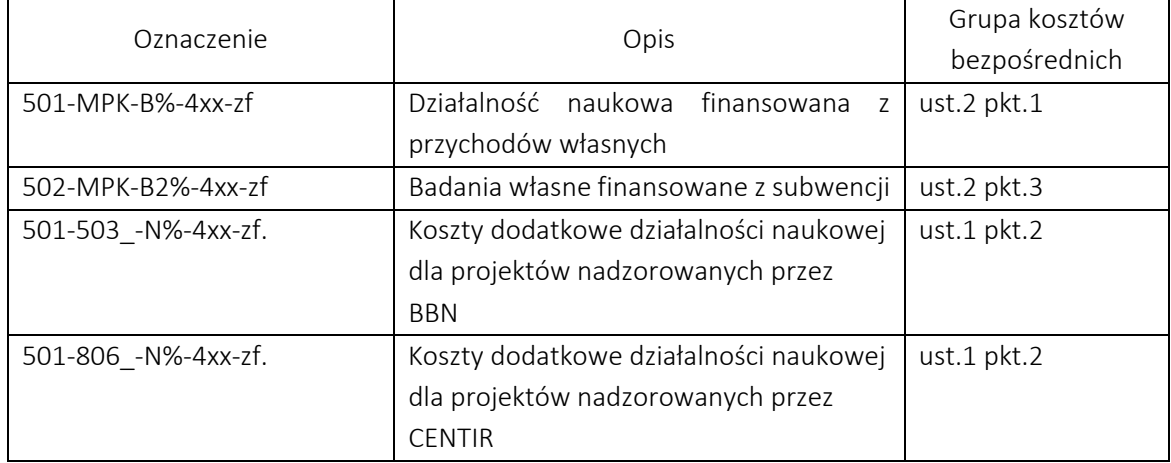

- 4. Koszty bezpośrednie funkcjonowania jednostek nadzorujących działalność naukową w zakresie tej działalności ewidencjonuje się na koncie:
	- 1) Dla BBN: 550-503 -0520-4xx-zf.
	- 2) Dla CENTIR: 550-806 -0520-4xx-zf.
- 5. Koszty bezpośrednie funkcjonowania instytutów i innych jednostek naukowych ewidencjonuje się na koncie: 500‐MPK‐CCCC‐4xx‐zf
- 6. W ciężar działalności naukowej rozlicza się koszty pośrednie działalności do wysokości narzutów określonych w umowach:
- 1) Narzut kosztów wydziałowych (NKW): 501‐MPK‐B%‐499.04‐zf | 520‐MPK‐1‐499.04‐1.001.001
- 2) Narzut kosztów ogólnouczelnianych (NKO): 501‐MPK‐B%‐499.06‐zf | 550‐800\_‐0520‐499.06‐1.001.001
- 7. Koszty bezpośrednie funkcjonowania jednostek nadzorujących działalność naukową finansowane z subwencji i środków własnych, w zakresie działalności naukowej, rozlicza się na konto techniczne działalności naukowej: 550‐800\_‐0520‐499.46‐zf | 550‐[503/806]‐0520‐499.46‐zf
- 8. Podstawowe koszty funkcjonowania jednostek nadzorujących projekty naukowe rozlicza się strukturą kosztów na nadzorowane przez nie projekty: 50[19]‐[503/806]‐N%‐499.46‐zf | 550‐[503/806]‐CCCC‐499.46‐zf 502‐MPK‐B2%‐499.46‐zf | 550‐503‐CCCC‐499.46‐zf
- 9. Koszty dodatkowej działalności naukowej finansowane z subwencji i środków własnych rozlicza się na wynik: 711‐[503/806]‐N%‐zf | 501‐[503/806]‐N%‐499.46‐zf
- 10. Koszty bezpośrednie funkcjonowania instytutów i innych jednostek naukowych rozlicza się w ciężar badań własnych finansowanych z subwencji proporcjonalnie do kosztów bezpośrednich tych badań: 502‐MPK‐B2%‐499.46‐zf | 500‐MPK‐0001‐499.46‐zf
- 11. Koszty badań własnych finansowanych z subwencji z subwencji i środków własnych rozlicza się na wynik: 712‐MPK‐ B2%‐zf | 502‐MPK‐B2%‐499.46‐zf

## EWIDENCJA, ROZLICZANIE I KALKUACJA KOSZTÓW DZIAŁALNOŚCI DYDAKTYCZNEJ

#### § 6

- 1. Koszty wynagrodzeń godzin dydaktycznych jednostek podstawowych w danym m‐cu rozlicza się w ciężar kierunków studiów stacjonarnych (ST) i niestacjonarnych (NST) wg. stawek kalkulacyjnych zgodnie z *zarządzeniem w sprawie kalkulacji studiów*:
	- 1) Dla studiów ST na podstawie programów kształcenia co miesiąc 1/12 godzin z programu kształcenia:

ST 521‐MPK‐Kierunek‐40[45].01‐1.001.001 | 520‐MPK‐1‐40[45].01‐1.001.001 ST 521‐MPK‐Kierunek‐406.22‐1.001.001 | 520‐MPK‐1‐406.22‐1.001.001

2) Dla studiów NST na podstawie bieżącej realizacji zajęć ‐ raport z systemu USOS i ewidencjonuje się na kontach:

 NST 522‐MPK‐Kierunek‐40[45].01‐2.005.002 | 520‐MPK‐1‐40[45].01‐1.001.001 NST 522‐MPK‐Kierunek‐406.22‐2.005.002 | 520‐MPK‐1‐406.22‐1.001.001

- 2. Koszty ogółem Jednostek Międzywydziałowych stanowią koszt bezpośredni kierunków studiów. Koszty jednostek międzywydziałowych w danym m‐cu rozlicza się w ciężar kierunków studiów stacjonarnych i niestacjonarnych strukturą liczby studentów, ewidencjonując na kontach:
	- 1) 531‐MPK JMW ‐MPK Wydziału‐499.07‐zf | 530‐MPK JMW ‐0090‐499.07‐zf
	- 2) 52[12]‐MPK Wydziału‐Kierunek‐499.23‐zf | 531‐MPK JMW– MPK Wydziału– 499.23‐zf
- 3. Koszty wynagrodzeń administracji wydziałowej w danym m‐cu rozlicza się w ciężar kierunków studiów stacjonarnych i niestacjonarnych wg. ryczałtu odpowiadającemu wartości czasu pracy przeznaczonego na rzecz danego kierunku studiów i stanowią one koszt bezpośredni.
	- 1) ST 521‐MPK‐Kierunek‐40[45].06 ‐1.001.001 | 520‐MPK‐1‐40[45].06 ‐1.001.001 ST 521‐MPK‐Kierunek‐406.22‐1.001.001 | 520‐MPK‐1‐406.22‐1.001.001
	- 2) NST 522‐MPK‐Kierunek‐40[45].06 ‐2.005.002 | 520‐MPK‐1‐40[45].06 ‐1.001.001 NST 522‐MPK‐Kierunek‐406.22‐2.005.002 | 520‐MPK‐1‐406.22‐1.001.001

## EWIDENCJA, ROZLICZANIE I KALKUACJA KOSZTÓW DZIAŁALNOŚCI BUDYNKÓW

§ 7

- 1. Koszty budynków ewidencjonowane są na kontach:
	- 1) Podstawowe koszty obiektów: 570-GB01-Budynek-4xx-zf
	- 2) Koszty powierzchni olicznikowanej/sprzedawanej: 570-GB2%-Budynek-4xx-zf
	- 3) Podstawowe koszty laboratoriów: 502-Wxxx-B201WxxxBudynek\_LABZZ-4xx-zf
- 2. Powierzchnie budynków dzieli się na:
	- 1) powierzchnię użytkową budynków:
		- a) administracyjna stały koszt funkcjonowania jednostki
		- b) dydaktyczna stanowiąca zmienny koszt bezpośredni poszczególnych kierunków studiów;
		- c) laboratoria stanowiące koszty działalności naukowej;
		- d) pozostałą powierzchnię budynków ‐ służąca do obsługi powierzchni użytkowej (wykluczona z liczby ogółem m2 powierzchni danego budynku wg której liczony jest koszt użytkowanej powierzchni ).
	- 2) powierzchnię olicznikowaną/sprzedawaną.

Laboratoria mogą być wykorzystywane do celów edukacyjnych, koszt użytkowania laboratoriów do celów edukacyjnych stanowi koszt kształcenia.

- 3. Z powierzchni użytkowej budynków o których mowa w pkt. 2. 1) wyodrębnia się powierzchnie stale przyporządkowane do Jednostek Administracji Centralnej, Ogólnouczelnianych, Międzywydziałowych oraz Wydziałów i Instytutów.
- 4. Koszty powierzchni najmowanej w danym m‐cu rozlicza się do wysokości przychodów związanych z powierzchnią olicznikowaną/sprzedawaną.
	- 1) 570‐GB2X‐budynek‐499.02‐2.005.011 | 570‐GB01‐budynek‐499.02‐1.001.001

#### 2) 719‐20‐001‐budynek | 570‐GB2X‐budynek‐499.35‐2.005.011

- 5. Na podstawie kosztów danego miesiąca z konta 570-GB01-budynek na podstawie powierzchni użytkowej budynków (pkt. 2. 1) wylicza się przeciętny miesięczny koszt 1m2 poszczególnych budynków.
- 6. Na podstawie powierzchni laboratoriów i przeciętnego miesięcznego kosztu 1m2 rozlicza się koszt ich użytkowania: 502‐Wxxx‐B201WxxxBudynek\_LAB01‐499.03‐zf | 570‐GB01‐budynek‐499.03‐zf
- 7. Na podstawie kosztów laboratoriów danego miesiąca kalkuluje się koszt godziny użytkowania laboratorium jako:

## $Kg_{\text{a}}$ |ab =  $\frac{\text{koszt (502-Wxxx-B201WxxxBudynek_LAB01)}}{\text{Hasha dminwmiacisay x 12}}$

#### Liczba dni w miesiącu x 12

- 8. Na podstawie liczby godzin planowanych zajęć w danym miesiącu rozlicza się koszt laboratoriów w ciężar kształcenia, gdzie koszt = liczba godzin wg. planu x Kg\_lab:
	- 1) ST 521‐MPK‐kierunek‐499.03‐zf | 502‐Wxxx‐B201WxxxBudynek\_LAB01‐499.03‐zf lub
	- 2) NST 522‐MPK‐kierunek‐499.03‐zf | 502‐Wxxx‐B201WxxxBudynek\_LAB01‐499.03‐zf
- 9. Na podstawie informacji o liczbie godzin pracy laboratorium na rzecz działalności gospodarczej, rozlicza się koszt laboratoriów w koszty działalności gospodarczej:

#### 502-Wxxx-B201WxxxBudynek\_LAB11-499.03-zf |

#### | 502‐Wxxx‐B201WxxxBudynek\_LAB01‐499.03‐zf

- 10. Na podstawie powierzchni użytkowanych poszczególnych pomieszczeń i kosztu 1m2 rozlicza się koszt użytkowania pomieszczeń przez daną jednostkę:
	- 1) koszty powierzchni administracyjnych:
		- a) jednostek administracji centralnej i ogólnouczelnianych stanowią koszty wspólne funduszu centralnego (wchodzące w wartość narzutu ogólnouczelnianego)
- (i) 571‐GB01‐GB99‐499.03‐zf | 570‐GB01‐budynek‐499.03‐zf
- (ii) 550‐GB99‐0001‐499.03‐zf | 571‐GB01‐GB99‐499.03‐zf
- b) koszty jednostek wydziałowych, instytutowych i międzywydziałowych stanowią koszty ogólne tych jednostek ;
	- (i) 571‐GB01‐MPK‐499.03‐zf | 570‐GB01‐budynek‐499.03‐zf
	- (ii) 520‐MPK‐1‐499.03‐zf | 571‐GB01‐MPK‐499.03‐zf lub
	- (iii) 500‐MPK‐1‐499.03‐zf | 571‐GB01‐MPK‐499.03‐zf lub
	- (iv) 530‐MPK‐0001‐499.03‐zf | 571‐GB01‐MPK‐499.03‐zf, gdzie 571‐GB01‐MPK stanowią koszty łączne budynków użytkowanych przez daną jednostkę.
- 2) koszty powierzchni dydaktycznych stanowią koszt bezpośredni danego kierunku studiów. Obliczany jako koszt powierzchni dydaktycznych przypisanych do wydziału pomnożony przez ilość godzin dydaktycznych kierunku, dzielona przez sumę ilości godzin dydaktycznych na wszystkich kierunkach wydziału.
	- a) 571‐GB01‐MPK‐499.03‐zf | 570‐GB01‐budynek‐499.03‐zf
	- b) ST 521‐MPK‐kierunek‐499.03‐zf | 571‐GB01‐MPK‐499.03‐zf lub
	- c) NST 522‐MPK‐kierunek‐499.03‐zf | 571‐GB01‐MPK‐499.03‐zf

#### § 8

- 1. Koszty zakupu licencji i usług w tym usług dostępu do baz danych oraz asysty technicznej zakupionych na rzecz UKSW do wykorzystania na potrzeby ogólnouczelniane lub jako dostęp ogólnouczelniany wg. potrzeb ewidencjonuje się jako koszt ogólnouczelniany jednostek odpowiedzialnych obszarowo:
	- 1) 550-402 -0002-4xx-zf dla obszaru odpowiedzialności CSI;
	- 2) 551-E01 -0002-4xx-zf dla obszaru odpowiedzialności Biblioteki głównej UKSW.
- 2. Koszty te rozlicza się na konto techniczne podstawowej działalności FC: 550-800 -0001-499.46-zf | 55[0/1]‐MPK‐%‐499.46‐zf

#### § 9

- 1. Rezerwy na wynagrodzenia ewidencjonuje się na kontach:
	- 1) 550-204 -7000-4xx-zf dla rezerw dotyczących ogółu uczelni;
	- 2) 5XX-MPK-7000-4xx-zf dla rezerw dotyczących tylko danego MPK;
	- 3) 5XX‐KONTRAKT‐7000‐4xx‐zf dla rezerw dotyczących tylko danego działania (kontraktu).

#### § 10

- 1. Koszty bezpośrednie działalności dydaktycznej ewidencjonuje się na kontach:
	- 1) Dydaktyka stacjonarna pozostała działalność: 503-MPK-Z%-4xx-zf
	- 2) Pozostała dydaktyka projekty: 509‐MPK‐P%‐4xx‐zf
	- 3) Studia stacjonarne: 522‐MPK‐D1%‐4xx‐zf
	- 4) Studia niestacjonarne: 522‐MPK‐D2%‐4xx‐zf
	- 5) Studia podyplomowe: 523‐MPK‐D3%‐4xx‐zf
	- 6) Kursy: 524‐MPK‐D4%‐4xx‐zf
- 2. Koszty bezpośrednie finansowane z kosztów pośrednich projektów dydaktycznych, z subwencji i środków własnych stanowiące koszty dodatkowe realizowanych projektów ewidencjonuje się na koncie: 50[3/9]‐[503/806]‐N%‐4xx‐zf
- 3. Koszty dodatkowej działalności dydaktycznej finansowane z subwencji i środków własnych rozlicza

się na wynik:

- 1) 713‐[503/806]‐N%‐zf | 503‐[503/806]‐N%‐499.46‐zf
- 2) 729‐[503/806]‐N%‐zf | 509‐[503/806]‐N%‐499.46‐zf
- 4. Koszty bezpośrednie funkcjonowania jednostek nadzorujących działalność dydaktyczną w zakresie tej działalności ewidencjonuje się na koncie: 550‐[503/806]‐0510‐4xx‐zf
- 5. W ciężar działalności dydaktycznej ‐ rozlicza się koszty wspólne projektów dydaktycznych do wysokości narzutów z tych działań.
	- 1) Narzut kosztów wydziałowych się ewidencjonuje na kontach:
		- a) 50[3/9]‐MPK‐[Z/P]%‐499.04‐zf | 520‐MPK‐1‐499.04‐1.001.001
		- b) 52[2/3/4]‐MPK‐D[2/3/4]%‐4xx‐zf | 520‐MPK‐1‐499.04‐1.001.001
	- 2) Narzut kosztów ogólnouczelnianych się ewidencjonuje na kontach:
		- a) 50[3/9]‐MPK‐[Z/P]%‐499.06‐zf | 550‐800\_‐0510‐499.06‐1.001.001
		- b) 52[2/3/4]‐MPK‐D[2/3/4]%‐4xx‐zf | 550‐800\_‐0530‐499.06‐1.001.001
- 6. Koszty bezpośrednie funkcjonowania jednostki w zakresie działalności dydaktycznych rozlicza się na konto techniczne działalności dydaktycznej projektowej: 550-800-0510-499.46-zf | 550‐[503/806]‐0510‐499.46‐zf
- 7. Konto techniczne działalności dydaktycznej projektowej rozlicza się na konto techniczne podstawowej działalności FC w zależności od salda: 550-800 -0510-499.46-zf | 550-800 -0001-499.46‐zf bądź 550‐800\_‐0001‐499.46‐zf | 550‐800\_‐0510‐499.46‐zf
- 8. Konto techniczne działalności dydaktycznej nie projektowej rozlicza się na konto techniczne podstawowej działalności FC w zależności od salda: **550-800 -0530-499.46-zf | 550-800 -0001**-499.46‐zf bądź 550‐800\_‐0001‐499.46‐zf | 550‐800\_‐0530‐499.46‐zf
- 9. Koszty jednostek centralnych rozlicza się na konto techniczne podstawowej działalności FC: 550‐800\_‐0001‐499.46‐zf | 55[0/1]‐MPK‐%‐499.46‐zf

#### § 11

- 1. Koszty wydziałowe rozlicza się na działalność dydaktyczną (studia stacjonarne) i badania własne oraz działalność naukową – dodatkową ‐ finansowaną z kosztów pośrednich, z subwencji i środków własnych proporcjonalnie do ich kosztów bezpośrednich:
	- 1) 521‐MPK‐Kierunek‐499.36‐zf | 520‐MPK‐[1‐8]‐499.36‐zf
	- 2) 501‐MPK‐N%‐499.36‐zf | 520‐MPK‐[1‐8]‐499.36‐zf
	- 3) 502‐MPK‐B2%‐499.36‐zf | 520‐MPK‐[1‐8]‐499.36‐zf
- 2. Koszty ogólnouczelniane rozlicza się na działalność dydaktyczną (studia stacjonarne) i badania własne oraz działalność naukową – dodatkową ‐ finansowaną z kosztów pośrednich, z subwencji i środków własnych proporcjonalnie do sumy kosztów bezpośrednich i narzutu kosztów wydziałowych:
	- 1) 521‐MPK‐Kierunek‐499.11‐zf | 550‐800\_‐0001‐499.11‐zf
	- 2) 501‐MPK‐N%‐499.36‐zf | 550‐800\_‐0001‐499.11‐zf
	- 3) 502‐MPK‐B2%‐499.36‐zf | 550‐800\_‐0001‐499.11‐zf

#### ROZLICZENIE SUBWENCJI

#### § 12

1. Zawiesza się subwencję do wysokości zakupu środków trwałych finansowanych z subwencji: 840-003 | 84[56]-100, następnie rozlicza się zawieszoną subwencję do wysokości miesięcznych odpisów amortyzacyjnych w pozostałe przychody operacyjne 845‐100 | 760‐02‐100

- 2. Zawiesza się subwencję do wysokości nakładów poniesionych na środki trwałe w budowie finansowane z subwencji: 840-003 | 848-00[12]-działanie, następnie rozlicza się zawieszoną subwencję po oddaniu inwestycji do użytkowania na fundusz zasadniczy: 848-00[12]-działanie | 800‐100
- 3. Subwencję miesięcznie w wysokości 1/13 planowanej subwencji w planie rzeczowo‐finansowym na rok bieżący rozlicza się :
	- 1) na działalność naukową finansowaną z subwencji do wysokości jej kosztów: 840-003 | 702-MPK‐B2%‐1.001.001;
	- 2) na dodatkową działalność naukową finansowaną z subwencji do wysokości jej kosztów: (711‐[503/806]‐N%‐1.001.001) 840‐003 | 701‐[503/806]‐N%‐1.001.001;
	- 3) w pozostałej części strukturą kosztów w ramach każdego z wydziałów na działalność dydaktyczną (studia stacjonarne): 840‐003 | 721‐ MPK‐Kierunek‐Subwencja‐1.001.001,

z uwzględnieniem:

- 1) w miesiącu marcu nalicza się podwójną wysokość subwencji z tytułu wypłaty dodatkowego wynagrodzenia rocznego;
- 2) kwotę zwiększeń celowych subwencji rozlicza się w miesiącach poniesienia kosztów odpowiadających tytułowi zwiększenia subwencji (proporcjonalnie do kosztów w poszczególnych miesiącach).